*https://wiki.teltonika-networks.com/view/Template:Networking\_rutx14\_manual\_remote\_management \_options\_table*

## **Template:Networking rutx14 manual remote management options table**

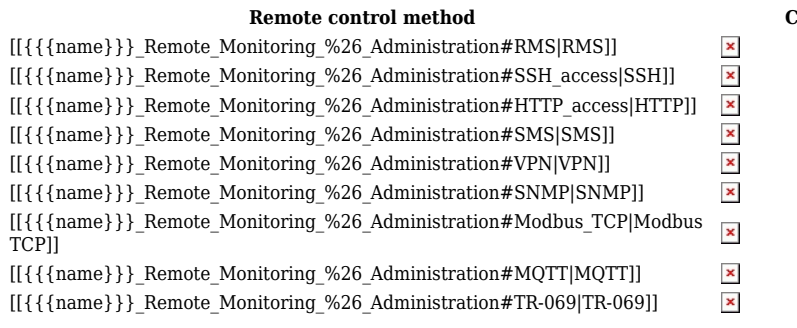

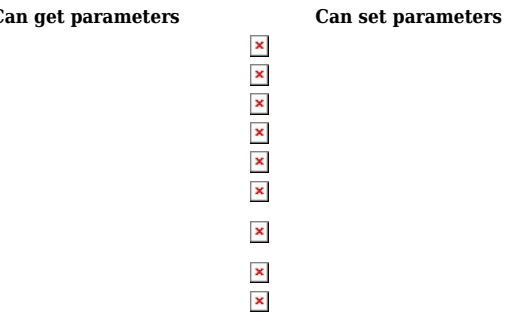